# ARITMETICA E RICORSIONE

- Non esiste, in logica, alcun meccanismo per la *valutazione* di funzioni, operazione fondamentale in un linguaggio di programmazione
- I numeri interi possono essere rappresentati come termini Prolog.
	- Il numero intero N è rappresentato dal termine:

$$
\underbrace{s(s(s(\ldots s(0)\ldots)))}_{N \text{ volte}}
$$

**prodotto(X, Y, Z) "Z è il prodotto di X e Y" prodotto(X, 0, 0). prodotto(X,s(Y), Z):- prodotto(X, Y, W), somma(X, W, Z).** 

 $\bullet$  Non utilizzabile in pratica: predicati predefiniti per la valutazione di espressioni

*1*

# PREDICATI PREDEFINITI PER LA VALUTAZIONE DI ESPRESSIONI VALUTAZIONE DI ESPRESSIONI

- L'insieme degli atomi Prolog contiene tanto i numeri interi quanto i numeri floating numeri floating point. I principali operatori aritmetici sono simboli . I principali operatori aritmetici sono simboli funzionali (operatori) predefiniti del linguaggio. In questo modo ogni espressione può essere rappresentata come un termine Prolog.
- Per gli operatori aritmetici binari il Prolog consente tanto una notazione prefissa (funzionale), quanto la più tradizionale notazione infissa

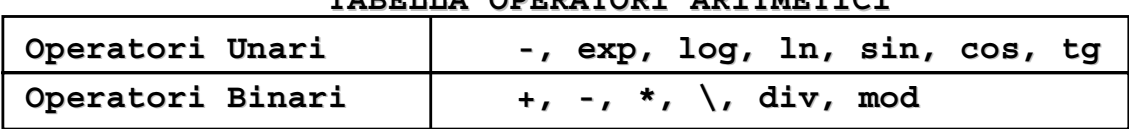

- **TABELLA OPERATORI ARITMETICI**
- $\bullet$   $+$ (2,3) e  $2+3$  sono due rappresentazioni equivalenti. Inoltre,  $2+3*5$ viene interpretata correttamente come 2+(3\*5)

# PREDICATI PREDEFINITI PER LA VALUTAZIONE DI ESPRESSIONI VALUTAZIONE DI ESPRESSIONI

- Data un'espressione, è necessario un meccanismo per la valutazione
- Speciale predicato predefinito is.
	- **T is Expr** ( **is(T,Expr)**)
	- **T** può essere un atomo numerico o una variabile può essere un atomo numerico o una variabile
	- **Expr** deve essere un'espressione.
- L'espressione **Expr** viene valutata e il risultato della valutazione viene unificato con **T**

#### Le variabili in Expr DEVONO ESSERE ISTANZIATE al momento della valutazione

#### ESEMPI

```
:- X is 2+3.
yes X=5
:- X1 is 2+3, X2 is exp(X1), X is X1*X2.
yes X1=5 X2=148.413 X=742.065
:- 0 is 3-3.
yes
:- X is Y-1.
No 
(NOTA: Alcuni sistemi Prolog danno come errore 
       Instantion Fault)
:- X is 2+3, X is 4+5.
no
                    Y non è istanziata istanziata al momento della valutazione al momento della valutazione
```
#### ESEMPI

```
:- X is 2+3, X is 4+1.
yes X=5
```
In questo caso il secondo goal della congiunzione risulta essere:

```
:- 5 is 4+1.
```
che ha successo. **x** infatti è stata istanziata dalla valutazione del primo **is** al valore **5**.

$$
x \text{ is } 2+3, \quad x \text{ is } x+1
$$

NOTA: non corrisponde a un assegnamento dei linguaggi imperativi. Le variabili sono write-once

#### ESEMPI

Nel caso dell'operatore is l'ordine dei goal cioè rilevante.

**(a) :- X is 2+3, Y is X+1. (b) :- Y is X+1, X is 2+3.**

- Mentre il goal (a) ha successo e produce la coppia di istanziazioni  $X=5$ ,  $Y=6$ , il goal (b) fallisce.
- Il predicato predefinito "is" è un tipico esempio di un predicato predefinito non reversibile; come conseguenza le procedure che fanno uso di tale predicato non sono (in generale) reversibili.

## TERMINI ED ESPRESSIONI TERMINI ED ESPRESSIONI

• Un termine che rappresenta un'espressione viene valutato solo se è il secondo argomento del predicato is

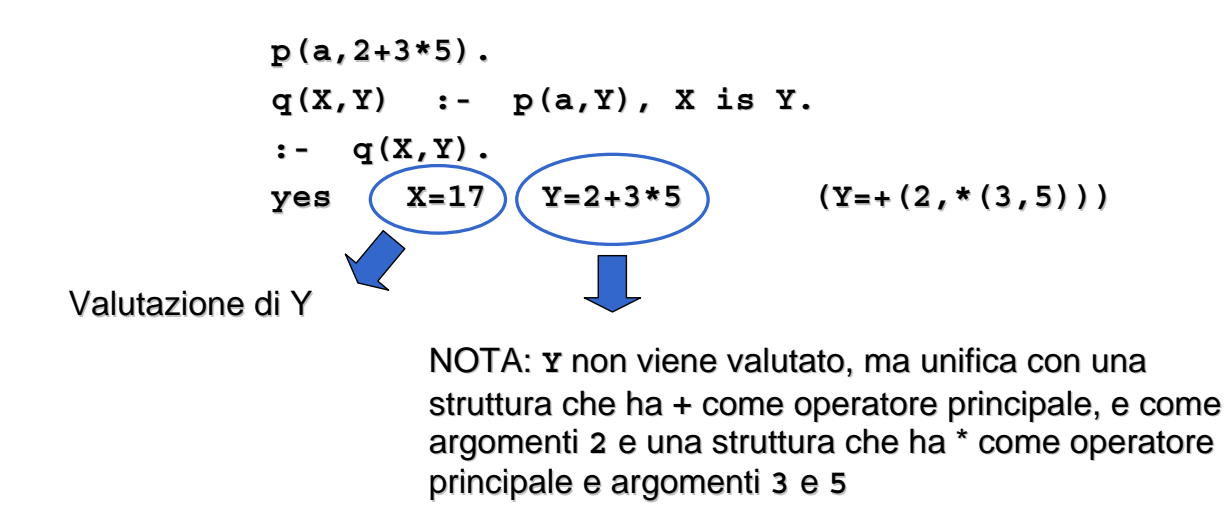

*7*

## OPERATORI RELAZIONALI OPERATORI RELAZIONALI

- Il Prolog fornisce operatori relazionali per confrontare i valori di espressioni.
- Tali operatori sono utilizzabili come goal all'interno di una clausola Prolog ed hanno notazione infissa

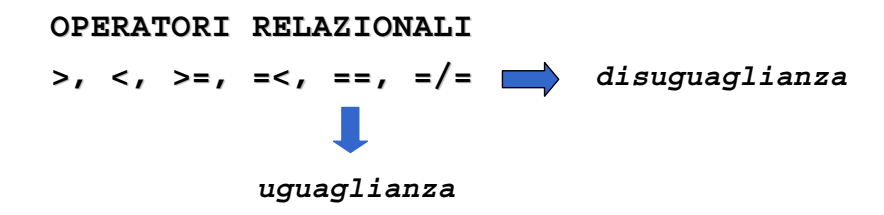

# CONFRONTO TRA ESPRESSIONI CONFRONTO TRA ESPRESSIONI

• Passi effettuati nella valutazione di:

#### **Expr1 REL Expr2**

dove **REL** e' un operatore relazionale e **Expr1** e **Expr2** sono espressioni

- vengono valutate vengono valutate **Expr1** ed **Expr2**
- NOTA: le espressioni devono essere completamente istanziate
- I risultati della valutazione delle due espressioni vengono confrontati tramite l'operatore tramite l'operatore **REL**

# CALCOLO DI FUNZIONI CALCOLO DI FUNZIONI

- Una funzione può essere realizzata attraverso relazioni Prolog.
- Data una funzione f ad n argomenti, essa può essere realizzata mediante un predicato ad n+1 argomenti nel modo seguente

 $f: \mathbf{x}_1, \mathbf{x}_2, \ldots, \mathbf{x}_n \rightarrow \mathbf{y}$  diventa **f(X1,X2, ...,Xn,Y) :- <calcolo di Y>**

• Esempio: calcolare la funzione fattoriale così definita: Esempio: calcolare la funzione fattoriale così definita:

```
fatt: n → n ! (n intero positivo)
    fatt(0) = 1
    fatt(n) = n * fatt(n-1) (per n>0)
fatt(0,1).
fatt(N,Y):- N>0, N1 is N-1, fatt(N1,Y1), Y is N*Y1.
```
## CALCOLO DI FUNZIONI CALCOLO DI FUNZIONI

• Esempio: calcolare il massimo comun divisore tra due interi positivi

```
mcd: x, y \rightarrow MCD(x, y) (x, y interi positivi)
     MCD(x, 0) = xMCD(x,y) = MCD(y, x \mod y) (per y>0)
mcd(X,Y,Z)
     "Z è il massimo comun divisore di X e Y"
mcd(X,0,X).
mcd(X,Y,Z) :- Y>0, X1 is X mod Y,
                  mcd(Y,X1,Z).
```
#### ESEMPI

```
Calcolare la funzione
     abs(x) = |x|abs(X,Y)
          "Y è il valore assoluto di X"
    abs(X,X) :- X >= 0.
     abs(X,Y) :- X < 0, Y is -X.
• Si consideri la definizione delle seguenti relazioni:
  pari(X) = true se X è un numero pari
                false se X è un numero dispari
  dispari(X) = true se X è un numero dispari
                false se X è un numero pari
  pari(0).
  pari(X) :- X > 0, X1 is X-1, dispari(X1).
  dispari(X) :- X > 0, X1 is X-1, pari(X1).
```
# RICORSIONE E ITERAZIONE

- Il Prolog non fornisce alcun costrutto sintattico per l'iterazione (quali, ad esempio, i costrutti while e repeat) e l'unico meccanismo per ottenere iterazione è la definizione ricorsiva.
- Una funzione f è definita per *ricorsione tail* se f è la funzione "più esterna" nella definizione ricorsiva o, in altri termini, se sul risultato della chiamata ricorsiva di f non vengono effettuate ulteriori operazioni
- La definizione di funzioni (predicati) per ricorsione tail può essere considerata come una definizione per considerata come una definizione per *iterazione iterazione*
	- Potrebbe essere valutata in spazio costante mediante un processo di valutazione iterativo.

# RICORSIONE E ITERAZIONE

- Si dice *ottimizzazione della ricorsione tail* valutare una funzione tail ricorsiva f mediante un processo iterativo ossia caricando un solo record di attivazione per f sullo stack di valutazione (esecuzione).
- In Prolog l'ottimizzazione della ricorsione tail è un po' più complicata che non nel caso dei linguaggi imperativi a causa del:
	- $-$  non determinismo
	- della presenza di punti di scelta nella definizione delle clausole.

# RICORSIONE E ITERAZIONE

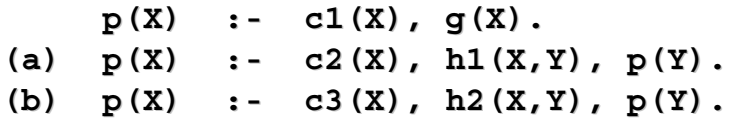

- **Due possibilità di valutazione ricorsiva del goal :-p(Z).** 
	- $-$  se viene scelta la clausola (a), si deve ricordare che (b) è un punto di scelta ancora aperto. Bisogna mantenere alcune informazioni contenute nel record di attivazione di p(z) (i punti di scelta ancora aperti)
	- $-$  se viene scelta la clausola (b) (più in generale, l'ultima clausola della procedura), non è più necessario mantenere alcuna informazione contenuta nel record di attivazione di p(Z) e la rimozione di tale record di attivazione può essere effettuata

# QUINDI... QUINDI...

- In Prolog l'ottimizzazione della ricorsione tail è possibile solo se la scelta nella valutazione di un predicato "p" è deterministica o, meglio, se al momento della chiamata ricorsiva (n+1)-esima di "p" non vi sono alternative aperte per la chiamata al passo n-esimo (ossia alternative che potrebbero essere considerate in fase di (ossia che potrebbero considerate in fase di backtracking)
- Quasi tutti gli interpreti Prolog effettuano l'ottimizzazione della ricorsione tail ed è pertanto conveniente usare il più possibile ricorsione di tipo tail.

# **RICORSIONE NON TAIL**

- Il predicato fatt è definito con una forma di ricorsione semplice (non tail).
- Casi in cui una relazione ricorsiva può essere trasformata in una relazione tail ricorsiva

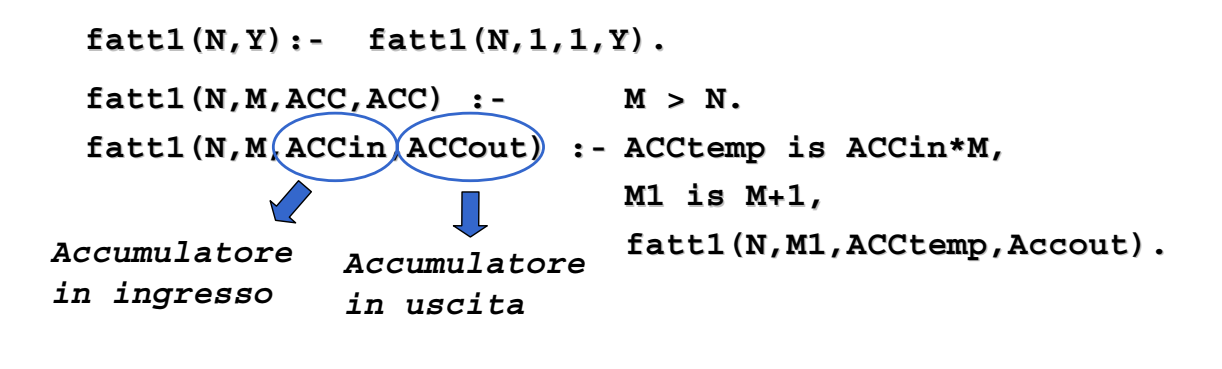

## RICORSIONE NON TAIL

• Il fattoriale viene calcolato utilizzando un argomento di accumulazione, inizializzato a 1, incrementato ad ogni passo e unificato in uscita nel caso base della ricorsione.

```
ACC<sub>0</sub>=1ACC_1 = 1 * ACC_0 = 1 * 1ACC_2 = 2 * ACC_1 = 2 * (1 * 1)...
ACC<sub>N-1</sub>= (N-1) *ACC<sub>N-2</sub> = N-1* (N-2*(...*(2*(1* 1)) ...))ACC_{N} = N * ACC_{N-1} = N * (N-1 * (N-2 * (... * (2 * (1 * 1)) ...)))
```
## **RICORSIONE NON TAIL**

• Altra struttura iterativa per la realizzazione del fattoriale

```
fatt2(N,Y)
      "Y è il fattoriale di N"
 fatt2(N,Y) :- fatt2(N,1,Y).
 fatt2(0,ACC,ACC).
 fatt2(M,ACC,Y) :- ACC1 is M*ACC,
                     M1 is M-1,
                    fatt2(M1,ACC1,Y).
```
## RICORSIONE NON TAIL

• Calcolo del numero di Fibonacci: definizione **fibonacci(0) = 0**  $fibonacci(1) = 1$ **fibonacci(N) = fibonacci(N-1) + fibonacci(N-2) per N >1** • Programma Prolog **fib(0,0). fib(1,1). fib(N,Y) :- N>1, N1 is N-1, fib(N1,Y1), N2 is N-2, fib(N2,Y2), Y is Y1+Y2.**